## Cs3 Serial User Guide

Getting the books Cs3 Serial User Guide now is not type of challenging means. You could not by yourself going afterward books growth or library or borrowing from your connections to edit them. This is an very simple means to specifically get lead by on-line. This online publication Cs3 Serial User Guide can be one of the options to accompany you later having new time.

It will not waste your time. take me, the e-book will enormously vent you other event to read. Just invest tiny grow old to entry this on-line proclamation Cs3 Serial User Guide as capably as evaluation them wherever you are now.

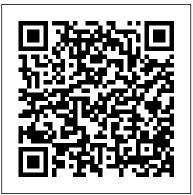

Photoshop CS3 Pearson Education Flash CS3 is the premier tool for creating web animations and interactive web sites, can be intimidating to learn. This entertaining reference tutorial provides a reader-friendly animation primer and a guided tour of all the program's tools and capabilities. Beginners will learn to use the software in no time, and experienced users will quickly take their skills to the next level. The book gives Flash users of all levels hands-on instructions to help them master: Special effects Morphing Adding audio and video Introducing interactivity And much more With Flash CS3: The Missing Manual you'll be able to turn an idea into a Flash animation, tutorial,

or movie. This book will help you create online tutorials, training materials and full-blown presentations. It also teaches design principles throughout and helps you avoid elements that can distract or annoy an audience. This is the first new release of Flash since Adobe bought Macromedia, which means that it's the first version that will integrate easily with other Adobe products. It's a whole new ballgame when it comes to Flash, and Flash CS3: The Missing Manual offers you complete and objective coverage. It's the perfect companion to this powerful software.

The Definitive Guide to the ARM Cortex-M0 John Wiley & Sons

Loaded with the latest Photoshop tips and techniques The secrets of digital image editing - explained in plain English! Photoshop CS3 is a powerhouse, and here's the fast and easy way to get up to speed on all the coolest features. This friendly guide helps you get images into Photoshop - and then turn them into dazzling works of art. You'll see how to work in the right file formats, master the Brushes palette, get creative with filters,

images with layers and blending modes Automate your tasks with scripts and Actions Apply the new Smart Filters to Smart Objects Adobe Creative Suite 3 Bible Pearson Education Adobe® Flash CS3 Professional FOR THOSE WHO WOULD RATHER BE SHOWN HOW THAN TOLD HOW SEE HOW TO . Improve publishing and productivity with the CS3 interface and templates - Browse, organize, and process files using Adobe Bridge and Version Cue . Import Photoshop and Illustrator files directly into Flash · Keep track of the changes in Flash on a per-object basis · Copy and paste graphic filters and motions · Create more compelling designs with built-in filter effects and gradients · Use blend modes to change the way the image of one object on the Stage is combined with other images Preview changes to 9-slice scaled movie clips on Stage · Simplify common timeline and scripting tasks with Timeline Effects and Behaviors · Use Script Assisted mode to create scripts without detailed knowledge of ActionScript - Test content on different target devices using Adobe Device Central On the Web This book uses real world examples to give you a context in which to perform a task. This book also includes workshops to help you put together individual tasks into projects. The Flash example files that you need for project tasks are available at www.perspection.com. Perspection has written and produced books on a variety of computer software, including Adobe Flash 8, Adobe Photoshop CS3 and CS2, Adobe Dreamweaver CS3, Microsoft Office 2007 and 2003, Microsoft Windows Vista and XP, Microsoft Expression Web, and Apple Mac OS X Panther. Perspection was founded in 1991, and is committed to providing information and training to help people use software more effectively. Perspection has written more than 80 computer books, and sold more than 5 million copies. Introduction 1 Getting Started with Flash CS3 2 Working Within the Flash Environment 3 Creating Graphics 4 Working with Groups, Symbols, and Instances 5 Working with Text 6 Importing Graphics 7 Creating Frame By Frame Animation 8 Animating with

convert color to grayscale, and more! Adjust

brightness, improve color, and fix flaws Take

advantage of the Raw file format Composite

Motion Tweening 9 Animating with Shape
Tweening 10 Creating Masks 11 Working with
Sounds 12 Working with Video 13 Applying
Timeline Effects 14 Using ActionScript Behaviors
15 Using Basic ActionScripts 16 Debugging a
Movie 17 Adding Display Components 18 Adding
Advanced Display Components 19 Adding and
Modifying Data Components 20 Automating Your
Work 21 Publishing a Movie 22 Using Advanced
Flash Features 23 Working Together with Adobe
Programs Workshops: Putting It All Together New
Features Adobe Certified Expert Index
Photoshop CS3 for Forensics Professionals Que
Publishing

Embedded Systems Architecture is a practical and technical guide to understanding the components that make up an embedded system's architecture. This book is perfect for those starting out as technical professionals such as engineers, programmers and designers of embedded systems; and also for students of computer science, computer engineering and electrical engineering. It gives a much-needed 'big picture' for recently graduated engineers grappling with understanding the design of real-world systems for the first time, and provides professionals with a systems-level picture of the key elements that can go into an embedded design, providing a firm foundation on which to build their skills. Real-world approach to the fundamentals, as well as the design and architecture process, makes this book a popular reference for the daunted or the inexperienced: if in doubt, the answer is in here! Fully updated with new coverage of FPGAs, testing, middleware and the latest programming techniques in C, plus complete source code and sample code, reference designs and tools online make this the complete package Visit the companion web site at http://booksite.elsevier.com/9780123821966/ for source code, design examples, data sheets and more A true introductory book, provides a comprehensive get up and running reference for those new to the field, and updating skills: assumes no prior knowledge beyond undergrad level electrical engineering Addresses the needs of practicing engineers, enabling it to get to the point more directly, and cover more ground. Covers hardware, software and middleware in a single volume Includes a library of design examples and

design tools, plus a complete set of source code and embedded systems design tutorial materials from companion website through basic color manipulation and image correction to painting, masking, using filters, and more. Hot topics like working

Implementing Cisco IP Telephony and Video, Part 1 (CIPTV1) Foundation Learning Guide (CCNP Collaboration Exam 300-070 CIPTV1) Pearson Education

Martin Evening, Photoshop hall-offamer and acclaimed digital imaging professional, has revamped his muchadmired Photoshop for Photographers book for an eleventh edition, to include detailed instruction for all of the updates to Photoshop CC on Adobe's Creative Cloud. This comprehensive guide covers all the tools and techniques serious photographers need to know when using Photoshop, from workflow guidance to core skills to advanced techniques for professional results. Using clear, succinct instruction and real world examples, this guide is the essential reference for Photoshop users of all levels. Accompanying the book is the photoshopforphotographers.com website, fully updated with new sample images, new tutorial videos, and additional bonus chapters. It's clear why so many people feel that any serious Photoshop user should not be without this invaluable reference text.

## PhotoShop CS3 for Screen Printers Beckett Publications

This Visual QuickStart Guide uses a combination of task-based instruction and strong visuals to teach beginning and intermediate users how to create great-looking images with Photoshop. Best-selling authors Elaine Weinmann and Peter Lourekas take readers step by step through all of today's Photoshop essentials: from importing digital photos

correction to painting, masking, using filters, and more. Hot topics like working with Camera Raw, using the improved Photomerge command (that aligns and blends layers automatically) to stitch together images, making selections using the new Quick Selection tool and Refine Edge feature, and Smart Filters are all covered. Both beginning users, who want a thorough introduction to the topic, and more advanced users, who are looking for a handy reference, will find what they need here. In this edition, using a fresh new design and now illustrated in full color, the authors have streamlined the text by focusing on the most efficient means of accomplishing a task, rather than explaining all possible methods. By the end of the book, users will have a solid foundation for working in Photoshop CS3. Additional intermediate topics can be found in the author's follow-on book: Photoshop CS3: Visual QuickPro Guide. Adobe Photoshop CC for Photographers CRC Press Get your picture-perfect guide to using all the cool features of Photoshop CS3. Whether you're new to Photoshop, want to take your skills up a notch, or want to quickly master the new features and enhancements in Photoshop CS3, you've come to the right place. Nine easy-to-follow minibooks cover Photoshop fundamentals plus the newest tools and techniques. "Putting It Together" exercises give you hands-on experience. This is your one-stop guide to Photoshop. You'll learn to: Specify size and resolution. Correct contrast, color, and clarity. Create top-notch selections. Composite images with layers and blending modes. Make

adjustments with levels and curves.

your copy of this 9 books in 1 - with hundreds of examples in full color -today!

Beckett Basketball Card Price Guide Jones & Bartlett Learning Develop solid FPGA programming skills in SystemVerilog and VHDL by crafting practical projects – VGA controller, microprocessor, calculator, keyboard – and amplify your know-how with insider industry knowledge, all in one handbook. Purchase of the print or Kindle book includes a free eBook in PDF format Key Features Explore a wide range of FPGA applications, grasp their versatility, and master Xilinx FPGA tool flow Master the intricacies of SystemVerilog and VHDL to develop robust and efficient hardware circuits Refine skills with CPU, VGA, and calculator projects for practical expertise in real-world applications Book DescriptionIn today's tech-driven world, Field Programmable Gate Arrays (FPGAs) are the foundation of many modern systems. Transforming ideas into reality demands a deep dive into FPGA architecture, tools, and design principles. This FPGA book is your companion to mastering FPGA development with SystemVerilog and VHDL. In this edition, you will master both SystemVerilog and VHDL, gaining supreme versatility in FPGA design. These skills open doors to diverse opportunities and projects in the field. Move beyond theory with real-world projects, starting from LED control and progressing to advanced microcontroller applications, which are highly sought after in today's FPGA job market. You

Prep graphics for print or the Web. Order will journey from basic Boolean logic circuits to a resource-optimized calculator, showcasing your hardware design prowess. You will elevate your knowledge by designing a Video Graphics Array (VGA) controller, demonstrating your ability to synthesize complex hardware systems. You can use this handbook as your FPGA development guide, where you will master intricacies, ignite creativity, and emerge with the expertise to craft hardware circuits using SystemVerilog and VHDL. The FPGA Programming Handbook isn't just another technical manual; it's your exhilarating journey to master theory and practice, accelerating your FPGA design skills to soaring new heights. What you will learn Understand the FPGA architecture and its implementation Get to grips with writing System Verilog and VHDL RTL Make FPGA projects using SystemVerilog and VHDL programming Work with computer math basics, parallelism, and pipelining Explore the advanced topics of AXI and keyboard interfacing with PS/2 Discover how you can implement a VGA interface in your projects Explore the PMOD connectors-SPI and UART, using Nexys A7 board Implement an embedded microcontroller in the FPGA Who this book is for This FPGA design book is for embedded system developers, engineers, and programmers who want to learn FPGA design using SystemVerilog or VHDL programming from scratch. FPGA designers looking to gain hands-on experience in working on real-world projects will also find this book useful.

Amateur Radio Peachpit Press

Get the book you need to succeed in any Photoshop endeavor -- Photoshop CS3 Bible. In this totally updated edition to the international bestseller, the authors show you how to master every aspect of Photoshop -- from image-editing basics to new techniques for working with camera raw images. You'll learn how to retouch, color correct, manipulate, and combine images using Photoshop. You'll discover how to create cutting-edge special effects for digital or film-based images, and use them on the Web or in print. And you'll find out how to use the File Browser, histogram palette, Lens Blur, Match Color, the color replacement tool, customizable keyboard shortcuts, and more. The authors' easy and approachable writing style demystifies even the most complex Photoshop tasks. Order today and master Photoshop CS3. Note: CD-ROM/DVD and other supplementary materials are not included as part of eBook file.

Adobe Flash CS3 Professional How-Tos Newnes

With the new edition of this proven bestseller, Photoshop users can master the power of Photoshop CS5 with internationally renowned photographer and Photoshop hall-of-famer Martin Evening by their side. In this acclaimed reference work, Martin covers everything from the core aspects of working in Photoshop to advanced techniques for professional results. Subjects covered include organizing a digital workflow, improving creativity, output, automating Photoshop, and using Camera RAW. The style of the book is extremely clear, with real examples, diagrams, illustrations, and step-by-step explanations supporting the text throughout. This is, quite simply, the essential reference for

photographers of all levels using Photoshop. All DVD content is now available online at www.focalpress.com/cw/evening-9780240522005/ for kindle and eBook readers.

Official Gazette of the United States Patent Office Surplus Record

Flash is the most ubiquitous technology today for creating and deploying dynamic content on the Web. From button rollovers to video animations, Flash not only brings pizzazz to the Web but also makes difficult concepts easier to understand through illustrations, diagrams, and so on. Now that Flash CS3 Professional is part of the Adobe family, users new to the software as well as veteran users unfamiliar with added Adobe feature need quick access to key features and fundamental techniques. Adobe Flash CS3 Professional: 100 Essential Techniques provides users with what they need to know to start working in Flash. Each technique is presented in a self-contained unit of one or two pages so users can dive in and start working right away, unencumbered by lengthy descriptions or technical detail. For example, if readers want to know how to use Flash's new QuickTime export feature, they can turn directly to that page, quickly grasp the technique, as well as pick up a few tips along the way.

The FPGA Programming Handbook Elsevier

Presentation of the latest scientific and engineering developments in the field of tubular steel structures. Covers key and emerging subjects of hollow structural sections, such as: static and fatigue behaviour of connections/joints, concrete filled hollow sections and composite tubular members, offshore structures, earthquake resistance, <a href="Digital Photographer's Notebook">Digital Photographer's Notebook</a> Taylor &

## **Francis**

Adobe Flash CS3 Professional FOR THOSE WHO WOULD RATHER BE SHOWN HOW THAN TOLD HOW SEE HOW TO • Improve publishing and productivity with the CS3 interface and templates • Browse, organize, and process files using Adobe Bridge and Version Cue Import Photoshop and Illustrator files directly into Flash • Keep track of the changes in Flash on a per-object basis • Copy and paste graphic filters and motions Create more compelling designs with built-in filter effects and gradients • Use blend modes to change the way the image of one object on the Stage is combined with other images • Preview changes to 9-slice scaled movie clips on Stage • Simplify common timeline and scripting tasks with Timeline Effects and Behaviors Use Script Assisted mode to create scripts without detailed knowledge of ActionScript • Test content on different target devices using Adobe Device Central On the Web This book uses real world examples to give you a context in which to perform a task. This book also includes workshops to help you put together individual tasks into projects. The Flash example files that you need for project tasks are available at www.perspection.com. Photoshop CS3 All-in-One Desk Reference For Dummies Peachpit Press Dr Tainter describes nearly two dozen cases of collapse and reviews more than 2000 years of explanations. He then develops a new and far-reaching theory.

Adobe Photoshop CS5 for
Photographers CRC Press
Digital imaging technology has been used in forensics since at least 1992, yet until now there?has been?no practical instruction available to address the unique issues of image processing

in an everyday forensic environment. Photoshop CS3 for Forensics Professionals serves the everyday, realworld needs of law enforcement and legal personnel dealing with digital images (including both photos and video stills). This book is an excellent tool for: Law enforcement personnel, from crime scene and arson investigators, detectives, and patrol officers to forensic photographers, fingerprint examiners, video analysts, tool mark and footwear examiners, and criminalists. Security pros in such fields as private investigation, insurance, fraud detection, and loss prevention. Scientific and technical users of Photoshop with workflows similar to law enforcement, such as medical photographers, research imaging experts, engineering and architecture staff, and industrial photographers. Staff responsible for maintaining a photo archive or printing images for court. Photoshop CS3 for Forensics Professionals is the only book to provide forensics professionals with specific answers to their imaging questions. This is the perfect resource for those who want to move from simple theory to the essential skills needed to be more effective. This resource is dividied into three parts: Part I: The Essentials is about setting up your workflow, archiving your images, and familiarizing yourself with Adobe Photoshop and Adobe Bridge, including the setting up of preferences. Also covered are the best practices in writing reports and providing courtroom testimony. Part II: The Digital Darkroom teaches how to use Photoshop to accomplish what traditionally was done

in the darkroom, from correcting color casts to making prints and exhibits for courtroom use. Part III: Image Analysis & Enhancement covers techniques for clarifying images so that details can be better viewed and used for analysis or comparison, from contrast enhancement and pattern removal to even forensic video analysis. The companion CD-ROM provides sample images—including Review key concepts with exam preparation various accident and crime scenes—you can use to practice the techniques from the book while?following along with the tutorials. It also includes several scripts, plug-ins, and actions so you can work more effectively. In addition, instructor's materials are available so you can use book in workshops and training seminars. Order this one-of-a-kind resource today! Note: CD-ROM/DVD and other supplementary materials are not included as part of eBook file. Adobe Photoshop CS3 A-Z Taylor & Francis

Renowned Photographer and Photoshop hall-of-famer, Martin Evening returns with his comprehensive guide to Photoshop. This acclaimed work covers everything from the core aspects of working in Photoshop to advanced techniques for refined workflows and professional results. Using concise advice, clear instruction and real world examples, this essential guide will give you the skills, regardless of your experience, to create professional quality results. A robust accompanying website features sample images, tutorial videos, bonus chapters and a plethora of extra resources. Quite simply, this is the essential reference for photographers of all levels using Photoshop.

McGraw-Hill Circuit Encyclopedia and Troubleshooting Guide: Video circuits John Wiley & Sons

Trust the best-selling Official Cert Guide series from Cisco Press to help you learn, prepare, and practice for exam success. They are built with the objective of providing assessment, review, and practice to help ensure you are fully prepared for your certification exam. This book, combined with CCNA 200-301 Official Cert Guide, Volume 1, covers all the exam topics on the CCNA 200-301 exam. Master Cisco CCNA 200-301 exam topics Assess your knowledge with chapter-opening quizzes tasks This is the eBook edition of CCNA 200-301 Official Cert Guide, Volume 2. This eBook does not include access to the Pearson Test Prep practice exams that comes with the print edition. CCNA 200-301 Official Cert Guide, Volume 2 presents you with an organized test preparation routine through the use of proven series elements and techniques. "Do I Know This Already?" quizzes open each chapter and enable you to decide how much time you need to spend on each section. Exam topic lists make referencing easy. Chapterending Exam Preparation Tasks help you drill on key concepts you must know thoroughly. CCNA 200-301 Official Cert Guide, Volume 2 from Cisco Press enables you to succeed on the exam the first time and is the only selfstudy resource approved by Cisco. Best-selling author Wendell Odom shares preparation hints and test-taking tips, helping you identify areas of weakness and improve both your conceptual knowledge and hands-on skills. This complete study package includes A test-preparation routine proven to help you pass the exams Do I Know This Already? quizzes, which enable you to decide how much time you need to spend on each section Chapter-ending Key Topic tables, which help you drill on key concepts you must know thoroughly A free copy of the CCNA 200-301 Network Simulator, Volume 2 Lite software, complete with meaningful lab exercises that help you hone your hands-on skills with the command-line interface for routers and switches Links to a series of handson config labs developed by the author Online interactive practice exercises that help you enhance your knowledge More than 50

minutes of video mentoring from the author An online interactive Flash Cards application to help you drill on Key Terms by chapter A final preparation chapter, which guides you through tools and resources to help you craft your review and test-taking strategies Study plan suggestions and templates to help you organize and optimize your study time Well regarded for its level of detail, study plans, assessment features, hands-on labs, and challenging review questions and exercises. this official study guide helps you master the concepts and techniques that ensure your exam success. CCNA 200-301 Official Cert Guide, Volume 2, combined with CCNA 200-301 Official Cert Guide, Volume 1, walk you through all the exam topics found in the Cisco 200-301 exam. Topics covered in Volume 2 include IP access control lists Security services IP services Network architecture Network automation Companion Website: The companion website contains CCNA Network Simulator Lite software, practice exercises, 50 minutes of video training, and other study resources. See the Where Are the Companion Files on the last page of your eBook file for instructions on how to access. In addition to the wealth of content, this new edition includes a series of free hands-retention of exam topics. Cisco QOS Exam on exercises to help you master several realworld configuration activities. These exercises can be performed on the CCNA 200-301 Network Simulator Lite, Volume 2 software included for free on the companion website that accompanies this book.

## January 2022 - Surplus Record **Machinery & Equipment Directory**

Cambridge University Press This is the eBook version of the print title. The eBook edition does not provide access to the CD content that accompanies the print book. Official self-study test preparation guide for the Cisco QOS 642-642 exam. The official study guide helps you master all the topics on the QOS exam, including QoS concepts, tools, and architectures Modular QoS CLI (MQC), QoS Policy Manager (QPM), and AutoQoS

Classification and marking Congestion management Traffic shaping and policing Congestion avoidance through drop policies Compression tools and link fragmentation and interleaving (LFI) tools for link efficiency LAN QoS QoS best practices The CCVP certification validates a robust set of skills in implementing, operating, configuring, and troubleshooting a converged IP network. A solid understanding of quality-of-service (QoS) features and implementation is essential for CCVP certification and is also a core component of the CCIP® certification. Cisco QOS Exam Certification Guide, Second Edition, is a best-of-breed Cisco® exam study guide that focuses specifically on the objectives for the QOS 642-642 exam. Senior instructor and best-selling author Wendell Odom and senior AVVID consultant Michael Cavanaugh share preparation hints and test-taking tips, helping you identify areas of weakness and improve your QoS knowledge. Material is presented in a concise manner, focusing on increasing your understanding and Certification Guide, Second Edition, presents you with an organized test preparation routine through the use of proven series elements and techniques. "Do I Know This Already?" quizzes open each chapter and allow you to decide how much time you need to spend on each section. Exam topic lists and Foundation Summary tables, figures, and snapshot information make referencing easy and give you a quick refresher whenever you need it. Challenging chapter-ending review questions help you assess your knowledge and reinforce key concepts. Well-regarded for its level of detail, assessment features, and challenging review questions and exercises, this book helps you master the concepts and techniques that will enable

you to succeed on the exam the first time. Cisco QOS Exam Certification Guide, Second Edition, is part of a recommended learning path from Cisco Systems® that includes simulation and hands-on training from authorized Cisco Learning Partners and self-study products from Cisco Press. To find out more about instructor-led training, e-learning, and hands-on instruction offered by authorized Cisco Learning Partners worldwide, please visit www.cisco.com/go/authorizedtraining. This volume is part of the Exam Certification Guide Series from Cisco Press®. Books in this series provide officially developed exam preparation materials that offer assessment, review, and practice to help Cisco Career Certification candidates identify weaknesses, concentrate their study efforts, and enhance their confidence as exam day nears.

**Adobe Photoshop CS3 for** 

Photographers John Wiley & Sons If you're like most artists, the idea of structuring your work may seem at odds with true creativity, but you'll be surprised to learn from digital imaging expert Tim Grey that just the opposite is true. This latest edition of his bestselling guide shows you how proper workflow can free you from the repetitive parts of a project and let you focus on your vision. Discover techniques that streamline processes, reduce your time and effort, and produce striking results. Embedded Systems Architecture Pearson Education

In the new edition of this practical guide, master photographer Ellen Anon and digital-imaging expert Tim Grey show you how to capture the beauty of nature by shooting the best possible photos from the start—and then getting the most out of your images at your desktop. You'll find eye-

opening techniques, workflow ideas, and terrific Photoshop tools, plus a host of valuable tips and stunning examples from some of the most esteemed professional nature photographers working today.